## REACTOME\_NOD1\_2\_SIGNALING\_PATHWAY

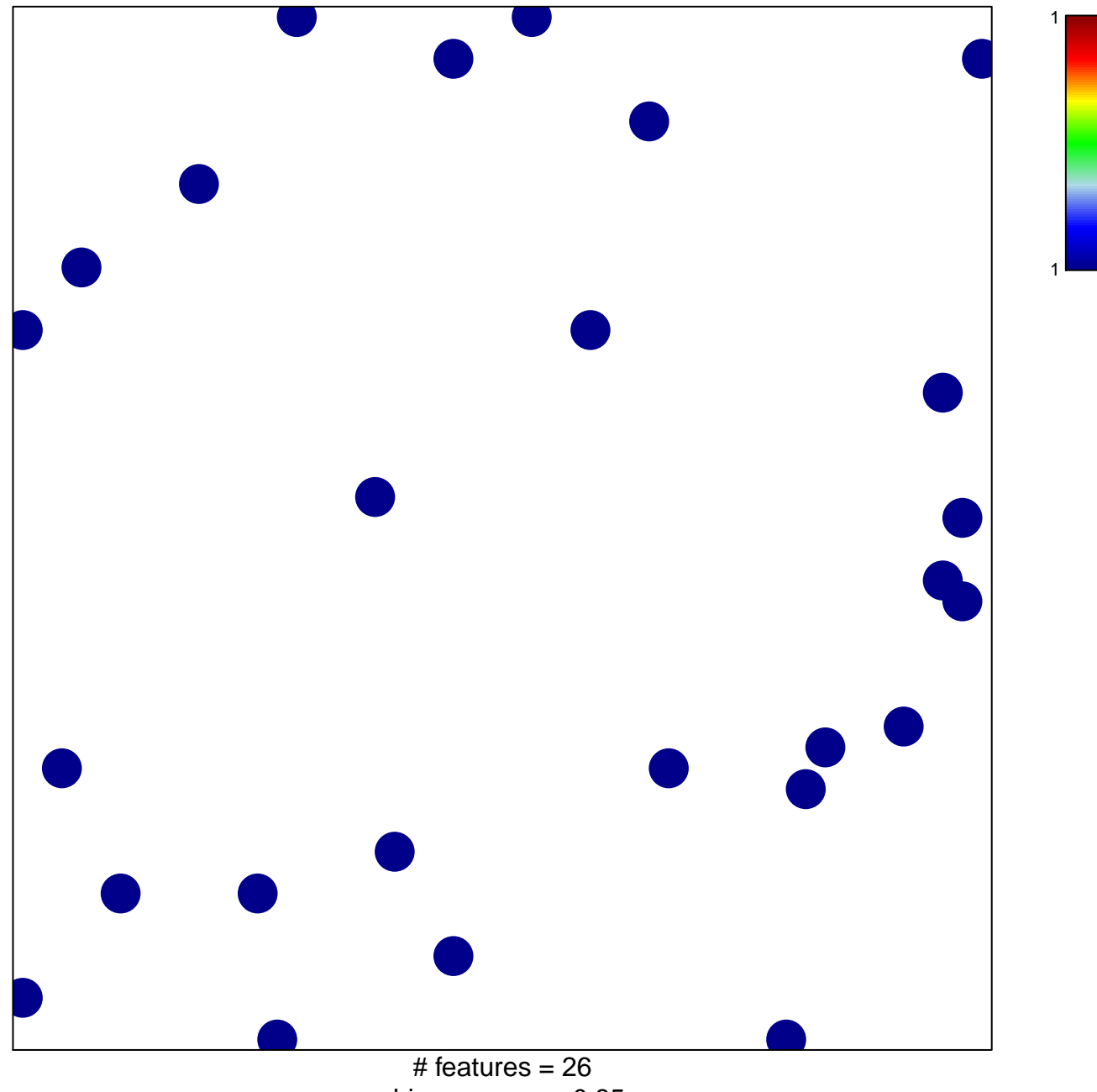

chi-square  $p = 0.85$ 

## **REACTOME\_NOD1\_2\_SIGNALING\_PATHWAY**

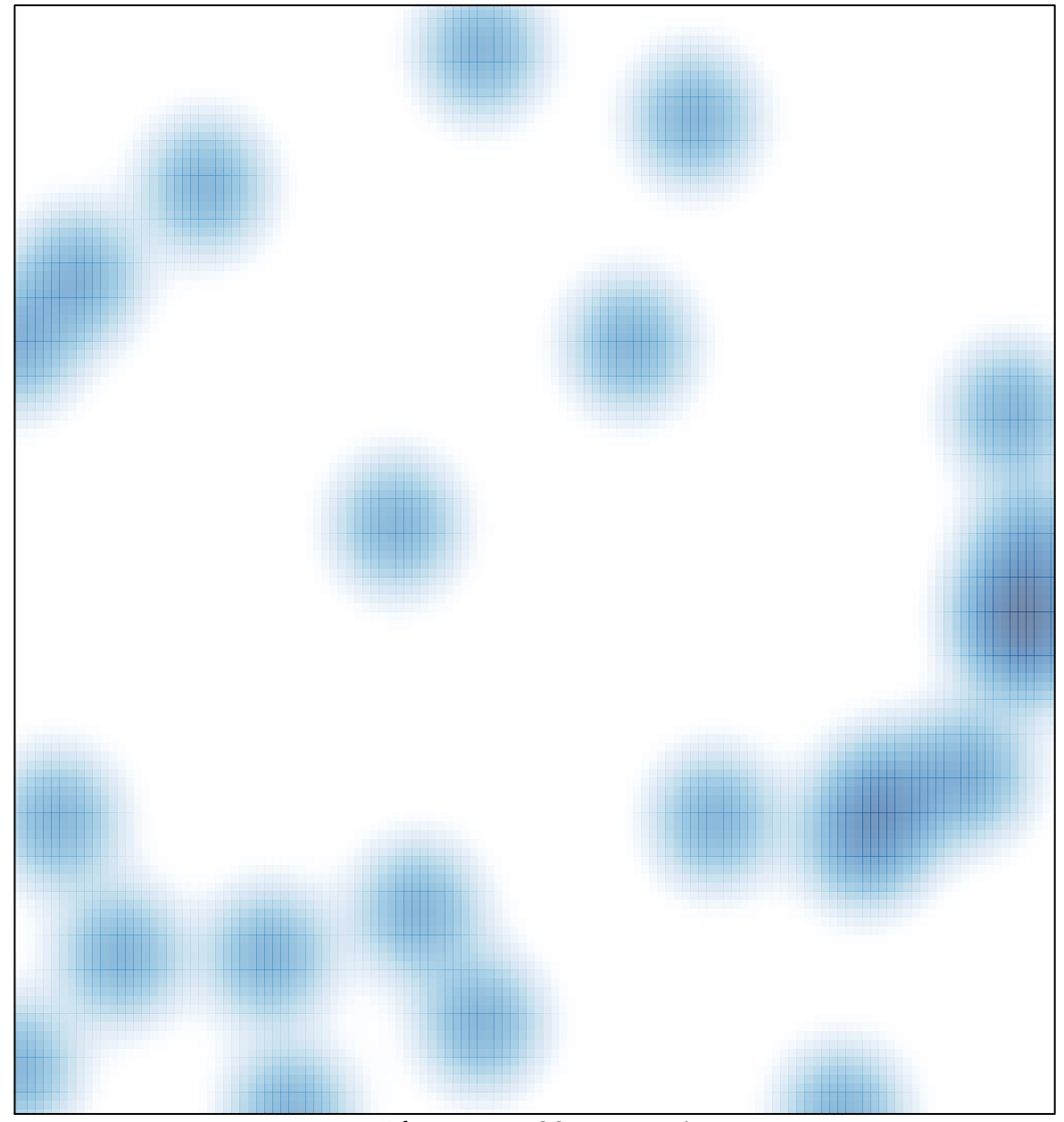

# features =  $26$ , max = 1